# **TestHorse**

Certified IT practice exam authority

Accurate study guides, High passing rate! Testhorse provides update free of charge in one year!

Exam : E20-651

**Title**: Networked Storage-SAB

Installation and

**Troubleshooting Exam** 

Version: DEMO

- 1. Which tools are used in the management of the Connectrix Switch?
- A. Serial Connect, SSH, Embedded Web Server, Web Tools and Connectrix Manager.
- B. Telnet, Embedded Web Server, Web Tools Serial Connect and Connectrix Manager.
- C. Embedded Web Server, Parallel Connect, SSH, Web Tools and Connectrix Manager.
- D. Parallel Connect, Telnet, Embedded Web Server, Web Tools and Connectrix Manager.

#### Answer: B

- 2. Which command will show the version of PowerPath being run?
- A. powermt version
- B. powermt show version
- C. powermt display version
- D. powermt check\_registration

## Answer: A

- 3. How many ports are there in a M-Series ASIC?
- A. 2
- B. 3
- C. 4
- D. 8

#### Answer: D

- 4. What addressing mode is used in Windows and Sun with Fibre Channel?
- A. LUN Addressing
- B. Logical Addressing
- C. Volume Set Addressing
- D. Peripheral Device Addressing

## Answer: D

5. Click the Exhibit button.

What do the lights on the WWN bezel of the Connectrix 12000B indicate?

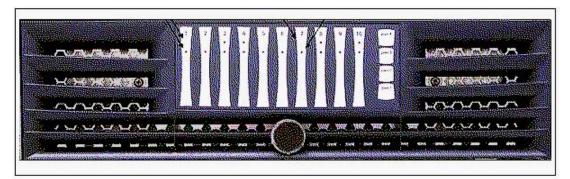

A. power LED / status LED

- B. activity LED / power LED
- C. wwn LED / cabinet temperature
- D. fan speed indicator / temp indicator

## Answer: A

- 6. Which [2] of the current Connectrix MDS products support the IPS Line Module?
- A. 9120
- B. 9140
- C. 9216
- D. 9509

#### Answer: CD

7. Click the Exhibit button.

What command would you use to display this information?

```
MDS 9509 Group2#
VSAN 1
The local switch is the Principal Switch.
Local switch run time information:
        State: Stable
        Local switch WWN:
                              20:01:00:0c:85:72:89:01
        Running fabric name: 20:01:00:0c:85:72:89:01
        Running priority: 2
        Current domain ID: 0x69(105)
Local switch configuration information:
       State: Enabled
        FCID persistence: Disabled
        Auto-reconfiguration: Disabled
        Contiquous-allocation: Disabled
        Configured fabric name: 20:01:00:05:30:00:28:df
        Configured priority: 128
Configured domain ID: 0x00(0) (preferred)
Principal switch run time information:
        Running priority: 2
Interface
                        Role
                                      RCF-reject
port-channel 3 Downstream
                                    Disabled
```

- A. show vaan
- B. show zone
- C. show interface
- D. show fcdomain

# Answer: D

- 8. What happens when the SAN Manager host discovers the SAN?
- A. New records are added to the VCMDB.
- B. Directly connected switches are rebooted.

| C. Zoning information is added to FibreZone database.                                               |
|----------------------------------------------------------------------------------------------------|
| D. New Production Hosts are connected to the switch.                                                |
| Answer: C                                                                                           |
| 9. How many Zone Sets can be Activated per Fabric using SAN Manager?                                |
| A. 1                                                                                                |
| B. 2                                                                                                |
| C. 3                                                                                                |
| D. 4                                                                                                |
| Answer: A                                                                                           |
| 10. Which package must be installed on the Connectrix Service Processor so that SAN Manager can     |
| perform zoning on McData switches?                                                                  |
| A. SAN Manager                                                                                      |
| B. Internet Explorer                                                                                |
| C. FibreZoneBridge                                                                                  |
| D. Solutions Enabler                                                                                |
| Answer: C                                                                                           |
| 11. Which Protocol is characterized by distance, connectivity and speed?                            |
| A. SCSI                                                                                             |
| B. Fibre                                                                                            |
| C. Escon                                                                                            |
| D. Bus & Tag                                                                                        |
| Answer: B                                                                                           |
| 12. Which four [4] client host types can be used with the Java based support on Connectrix Manager? |
| A. AIX                                                                                              |
| B. Sun                                                                                              |
| C. Linux                                                                                            |
| D. HP-UX                                                                                            |
| E. TRU64                                                                                            |
| F. Windows                                                                                          |
| G. Mainframe                                                                                        |
| Answer: ABDF                                                                                        |
| 13. How many Connectrix Directors/switches can be managed with a single Service Processor with      |
| Connectrix Manager?                                                                                 |

A. 4

| B. 28                                                                                           |
|-------------------------------------------------------------------------------------------------|
| C. 38                                                                                           |
| D. 48                                                                                           |
| Answer: D                                                                                       |
| 14. What is the Default ip address for a DS-16b2?                                               |
| A. none                                                                                         |
| B. 10.255.0.1                                                                                   |
| C. 10.77.77.77                                                                                  |
| D. 192.168.1.1                                                                                  |
| Answer: C                                                                                       |
| 15. Your customer is using EMC Solutions Enabler 5.1. What is the recommended volume masking to |
| discover HBAs in this environment?                                                              |
| A. symmask discover hba                                                                         |
| B. symmask discover hbas                                                                        |
| C. symmaskd discover hba                                                                        |
| D. symmaskdb discover hbas                                                                      |
| Answer: A                                                                                       |
| 16. Which M-Series switch also supports Arbitrated Loop logins?                                 |
| A. ED64M                                                                                        |
| B. ED1032                                                                                       |
| C. DS16M2                                                                                       |
| D. DS24M2                                                                                       |
| Answer: D                                                                                       |
| 17. Which two [2] tasks must be performed on the CLARiiON before configuring PowerPath?         |
| A. Select PowerPath                                                                             |
| B. Create Storage groups                                                                        |
| C. Configure Volume Logix                                                                       |
| D. Set the failover mode to 1                                                                   |
| E. Configure Array Compath                                                                      |
| Answer: DE                                                                                      |
| 18. Which command displays the current firmware version in a B-Series device?                   |
| A. version                                                                                      |
| B. cfgshow                                                                                      |
| C. vershow                                                                                      |

# D. shoversion

## Answer: A

- 19. Which command will reconfigure PowerPath?
- A. powermt config
- B. powermt set mode
- C. powermt set policy
- D. powermt set config

## Answer: A

- 20. Select three [3] Connectrix MDS EXEC commands.
- A. Show
- B. Config
- C. Cfgdisable
- D. Traceroute
- E. Configshow
- F. Switchshow

**Answer:** ABD